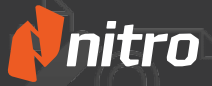

# Guía de novedades en Nitro Pro 10

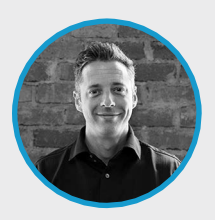

**"** This release, we really focused on speed. *Nitro Pro 10 launches 40% faster* than all previous versions of Nitro and brings the power and efficiency of eSignatures with Nitro Cloud."

**Sam Thorpe,** Director of Product

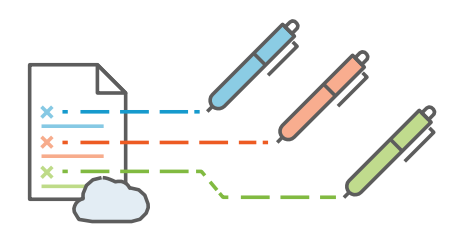

## **Solicite y reciba firmas electrónicas**

Nitro Pro 10 se conecta de forma elegante con Nitro Cloud, permitiéndole realizar sus transacciones con firma electrónica sin tener que abandonar la comodidad de su escritorio.

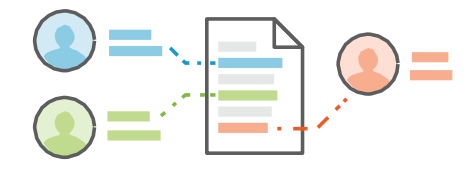

## **Herramientas de colaboración en línea**

Comparta sus documentos y proporcione comentarios con un amplio conjunto de herramientas de marcación, revisión y comentarios en línea.

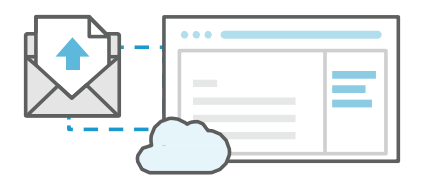

## **Guardar en sistemas de almacenamiento en línea**

Guarde sus documentos con conocidos proveedores de almacenamiento en línea: Google Drive, OneDrive y DropBox.

**Procesado por lotes**

¿Está cansado de perder horas y horas de su tiempo procesando sus documentos de uno en uno? El procesado por lotes le permitirá imprimir, editar, asegurar y convertir.

**Portafolio de PDF Visualización y creación**

No es solo para Acrobat. La creación de Portafolios de PDF le permitirá organizar, combinar,y compartir fácilmente todo su contenido

**Conversión PDF/A 1b,2b y 2u**

Escanee cualquier PDF,valide su cumplimiento,actualice fuentes eimágenes y convierta cualquier archivo a PDF/A versiones 1 y 2 para su conservación y almacenamiento a largo plazo.

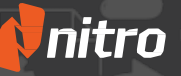

## **Conjunto completo de las funciones de Nitro Pro 10**

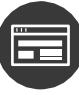

IU

#### **INTERFAZ DE USUARIO (IU)**

Interfaz de usuario con diseño de cinta, fácil de usar al estilo de Microsoft Office™ Obtenga una vista previa de archivos PDF en el Explorador de Windows, en Outlook y en navegadores web Gestión de archivos mediante pestañas Accesos directos y barra de herramientas de Microsoft Office™ integrados Vea las capas OCG (Optional Content Group) Aspecto de Microsoft Windows™ Plugin de Microsoft Outlook™ para crear archivos PDF a partir del correo electrónico Barra de herramientas flotante para facilitar el acceso a herramientas de edición y corrección Arrastre y suelte para mover o copiar páginas de un documento a otro Procesado por lotes: Imprima, edite, asegure, convierta y marque cientos de documentos a la vez Sus temas personalizados permiten al usuario elegir entre diversos temas de fondo

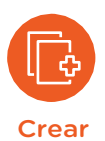

#### **CREACIÓN DE PDF Y FORMULARIOS**

Cree archivos PDF a partir de más de 300 tipos de archivos (con la aplicación de origen instalada)

Creación mediante arrastrar y soltar con un solo clic (ventana de aplicación o escritorio)

Combine numerosos tipos de archivos en un PDF

Creación y edición interactiva de formularios PDF

Cree archivos PDF por lotes

Compatible con XFA estáticos

Compatible con XFA dinámicos

Paleta de combinación visual

Función arrastrar y soltar para combinar y fusionar

Visualización y creación de portafolios de PDF

#### **COVERTIR Y EXPORTAR**

Convierta archivos PDF a Microsoft Word, Microsoft Excel y formatos de imagen

Extraiga texto e imágenes

Convierta archivos PDF a PowerPoint Convierta archivos

PDF al formato de archivos .docx

Convierta cualquier archivo PDF a formato PDF/A 1 y 2 para archivarlo a largo plazo

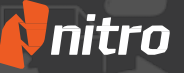

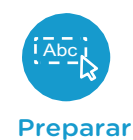

#### Abc **EDITAR TEXTO E IMÁGENES**

Inserte y edite el texto: fuente, tamaño, color, etc.

Edite imágenes y páginas

Edite las propiedades de la imagen: brillo, contraste, colores, etc.

Inserte y edite números Bates/sellos

Inserte y edite marcadores y enlaces

Optimice, reduzca y repare archivos PDF

Edición de texto de párrafos: detección inteligente con la herramienta de Alineación inteligente

Copie y pegue entre aplicaciones utilizando el portapapeles

Herramienta de medición (distancia, área y perímetro)

Rotación visual de imágenes y páginas

Redistribución del texto y ajuste del tamaño del texto automáticos

#### **ESCANEAR Y OCR**

Cree archivos PDF aptos para búsquedas a partir de texto escaneado de una imagen

Cree archivos PDF editables a partir de texto escaneado de una imagen

Detección de imágenes escaneadas

Creación de archivos PDF simplificada para los perfiles de escaneado

Rotación automática de las imágenes escaneadas para alinear su contenido

#### **MARCACIÓN Y REVISIÓN**

Resalte, tache y subraye anotaciones de texto

Cree anotaciones con herramientas como notas adhesivas, cuadros de texto, llamadas, lápiz y dibujo de figuras

Adjunte archivos como anotaciones

Ordene, gestione, filtre y resuma los comentarios

Exporte comentarios a Microsoft Word

Aplique anotaciones con Sello dinámico: complete de forma automática el autor, la fecha, la hora, etc.

Corrector ortográfico

Compare archivos PDF

Búsqueda avanzada: permite obtener resultados contextuales y una mayor precisión

La herramienta de Guías de objeto inteligentes alinea las figuras para garantizar que el contenido esté organizado adecuadamente

## Guía de novedades en Nitro Pro 10

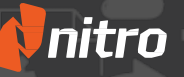

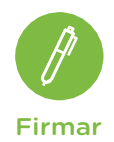

#### **FIRMAR**

Firme y certifique digitalmente los archivos PDF

Cree perfiles con firma digital: aplicación de un solo paso para firmas digitales

Archivos PDF de QuickSign™

Cree y administre ID digitales

Capture firmas con una cámara web

Compatible con el digitalizador de firmas electrónicas Topaz<sup>™</sup>

#### **CONECTIVIDAD EN LA NUBE**

Solicite y reciba firmas electrónicas seguras reconocidas legalmente

Guarde y almacene documentos en línea con Google Drive, DropBox y OneDrive

Invite a otros a introducir correcciones, marcar y revisar en línea

Realice un seguimiento del flujo de trabajo y de los cambios realizados con notificaciones y alertas a tiempo real

Comparta documentos de forma segura con personas concretas o publíquelos mediante enlaces de Nitro Cloud

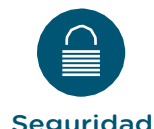

#### **SEGURIDAD DE LOS DOCUMENTOS**

Añadir protección mediante contraseña y permisos a archivos PDF

Cree archivos PDF etiquetados

Redacción de contenido y metadatos de documentos de los archivos PDF

Tamaño de instalación inferior a 200 MB

Compatible con cifrado de 64, 128 y 256 bits

Integración con Microsoft RMS

Compatible con la variante de cifrado AES de 256 bits con R6

Seguridad en lotes: especifique y ejecute un conjunto de comandos de seguridad para varios archivos al mismo tiempo

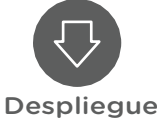

#### **DESPLIEGUE**

Asistente de despliegue fácil de usar

Instalación de Terminal Server y Citrix

Integración con soluciones conocidas de DMS, como Documentum, Sharepoint y Autonomy Worksite entre otras.

Compatible con la virtualización de aplicaciones (Microsoft App-V y ® ThinApp®)

Instale y gestione Nitro Pro con Active Directory de Microsoft, System Center Configuration Manager (SCCM) u otros gestores de despliegue admitidos por archivos de Microsoft Installer (MSI)

Instale mediante interruptores de línea de comandos para realizar la instalación de forma silenciosa y automatizar la activación de números de serie.

#### Pruebe Nitro Pro 10 en **[www.GoNitro.com](http://www.gonitro.com/)**